## Guidanz® Diagnostic Toolkit

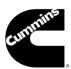

## **Mobile Based - Diagnostic Tests**

 To find the diagnostic tests, click the Engine information that is listed

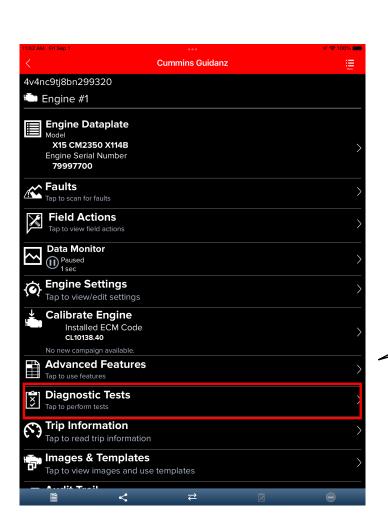

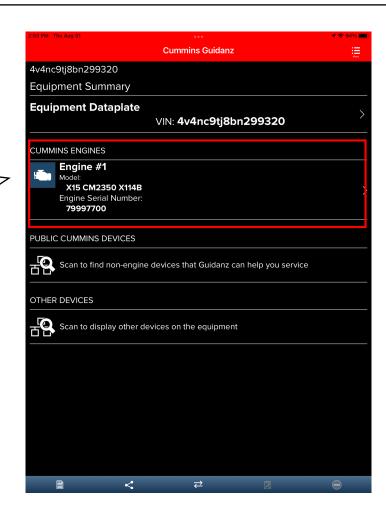

Click on "Diagnostic Tests".

## Guidanz® Diagnostic Toolkit

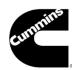

## Mobile Based - Fault Codes

 The available diagnostic tests will be listed. Select the one that is needed and proceed.

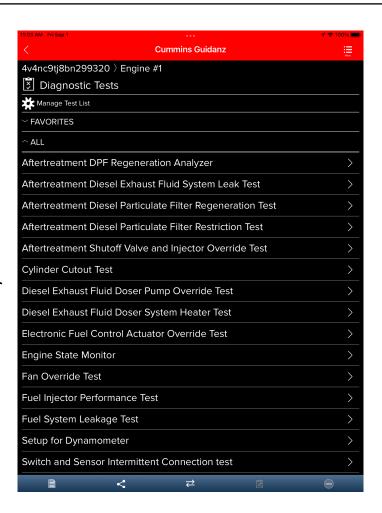